## Adgang til Gyldendals ordbøger

## Log ind på

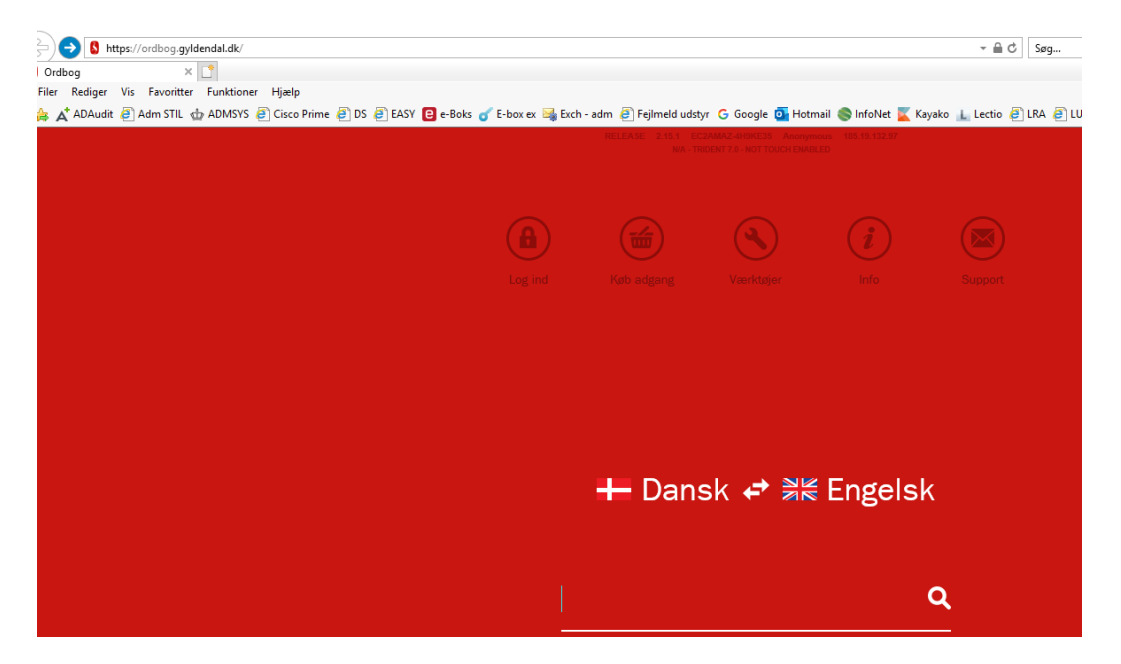

Og klik på log ind

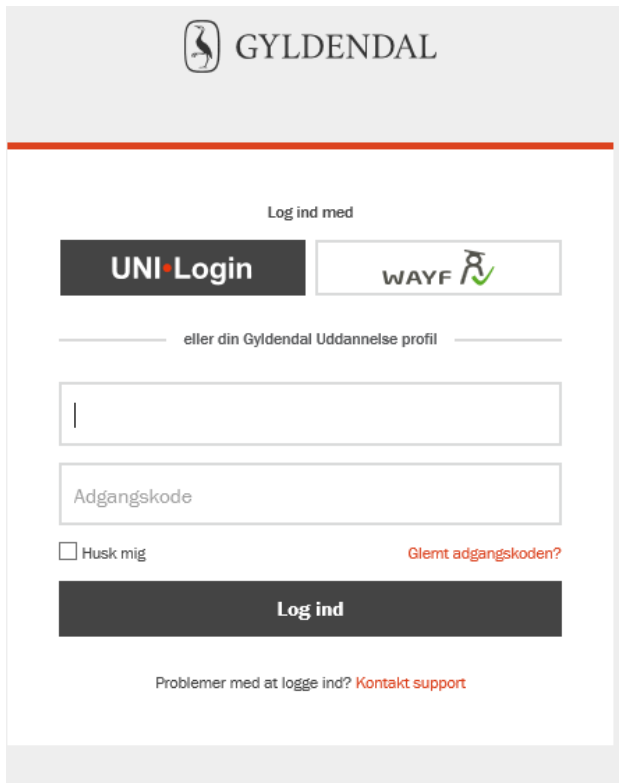

Klik på Unilogin og log på med dine eget brugernavn (unilogin) og password